## Package 'svrpath'

June 29, 2018

Type Package

Title The SVR Path Algorithm

Version 0.1.2

Description Computes the entire solution paths for Support Vector Regression(SVR) with respect to the regularization parameter, lambda and epsilon in epsilon-intensive loss function, efficiently. We call each path algorithm svrpath and epspath. See Wang, G. et al (2008) <doi:10.1109/TNN.2008.2002077> for details regarding the method.

Imports quadprog, svmpath

**Depends**  $R (=3.4.0)$ 

License GPL  $(>= 2)$ 

Encoding UTF-8

LazyData true

RoxygenNote 6.0.1

NeedsCompilation no

Author Do Hyun Kim [aut, cre], Seung Jun Shin [aut]

Maintainer Do Hyun Kim <09dohkim@gmail.com>

Repository CRAN

Date/Publication 2018-06-29 14:07:55 UTC

### R topics documented:

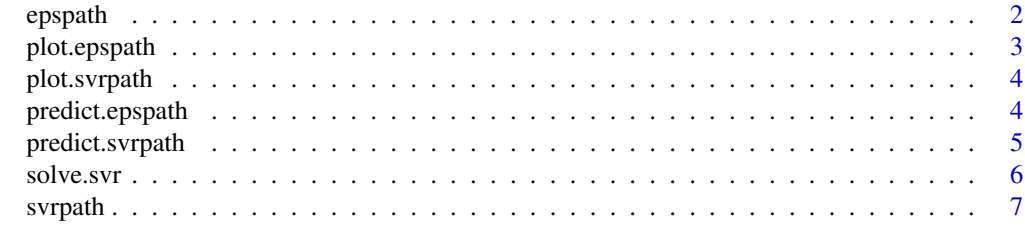

**Index** [9](#page-8-0)

<span id="page-1-1"></span><span id="page-1-0"></span>

#### Description

The Suport Vector Regression (SVR) employs epsilon-intensive loss which ignores errors smaller than epsilon. This algorithm computes the entire paths for SVR solution as a function of epsilon at a given regularization parameter lambda, which we call epsilon path.

#### Usage

```
epspath(x, y, lambda = 1, kernel.function = radial.kernel,param.kernel = 1, ridge = 1e-08, eps = 1e-07, eps.min = 1e-08, ...)
```
#### Arguments

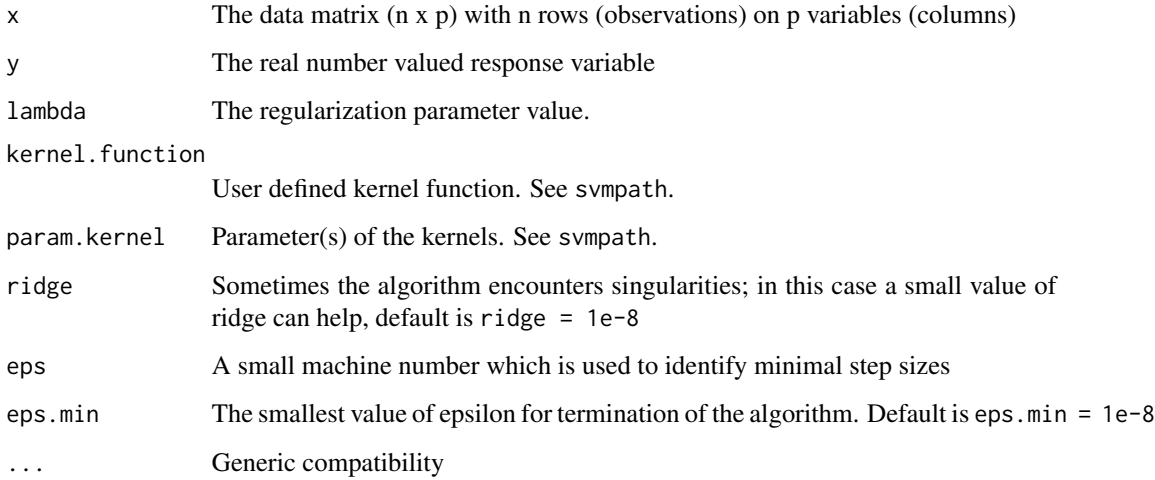

#### Value

An 'epspath' object is returned.

#### Author(s)

Do Hyun Kim, Seung Jun Shin

#### See Also

[predict.epspath](#page-3-1), [plot.epspath](#page-2-1), [svrpath](#page-6-1)

#### <span id="page-2-0"></span>plot.epspath 3

#### Examples

```
set.seed(1)
n < -30p \le -50x <- matrix(rnorm(n*p), n, p)
e \leq -rnorm(n, 0, 1)beta <- c(1, 1, rep(0, p-2))
y <- x %*% beta + e
lambda <- 1
eobj <- epspath(x, y, lambda = lambda)
```
<span id="page-2-1"></span>plot.epspath *plot the epspath, solution paths of SVR as a function of epsilon*

#### Description

produces a plot of the SVR epsilon path.

#### Usage

## S3 method for class 'epspath'  $plot(x, intercept = FALSE, ...)$ 

#### Arguments

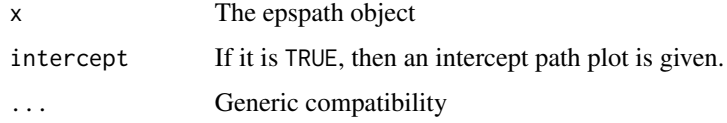

#### Value

The entire solution path of SVR solution as a function of epsilon.

#### Author(s)

Do Hyun Kim, Seung Jun Shin

#### Examples

```
# The 'eobj' is given by examples description of epspath().
plot(eobj, 1ty = 2, 1wd = 2, col = 2, cex.lab = 1.5)
```
<span id="page-3-2"></span><span id="page-3-0"></span>

#### Description

produces a plot of the SVR lambda path.

#### Usage

```
## S3 method for class 'svrpath'
plot(x, intercept = FALSE, ...)
```
#### Arguments

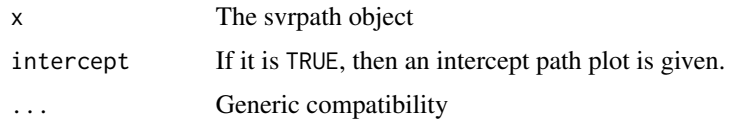

#### Value

The entire solution path of SVR solution as a function of lambda.

#### Author(s)

Do Hyun Kim, Seung Jun Shin

#### Examples

```
# The 'obj' is given by examples description of svrpath().
plot(obj, 1ty = 2, 1wd = 2, col = 2, cex.lab = 1.5)
```
<span id="page-3-1"></span>predict.epspath *Make predictions from an "epspath" object*

#### Description

Provides a prediction value at a given epsilon from epspath object.

#### Usage

```
## S3 method for class 'epspath'
predict(object, newx, svr.eps = 1, ...)
```
#### <span id="page-4-0"></span>predict.svrpath 5

#### Arguments

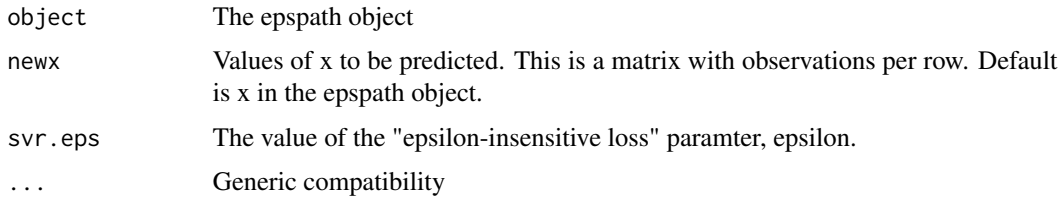

#### Value

In each case, the desired prediction.

#### Author(s)

Do Hyun Kim, Seung Jun Shin

#### Examples

```
# The 'eobj' is given by examples description of epspath().
predict(eobj, svr.eps = .1)
```
<span id="page-4-1"></span>predict.svrpath *Make predictions from a "svrpath" object*

#### Description

Provides a prediction value at a given lambda from svrpath object.

#### Usage

```
## S3 method for class 'svrpath'
predict(object, newx, lambda = NULL, criterion = "sic",
  ...)
```
#### Arguments

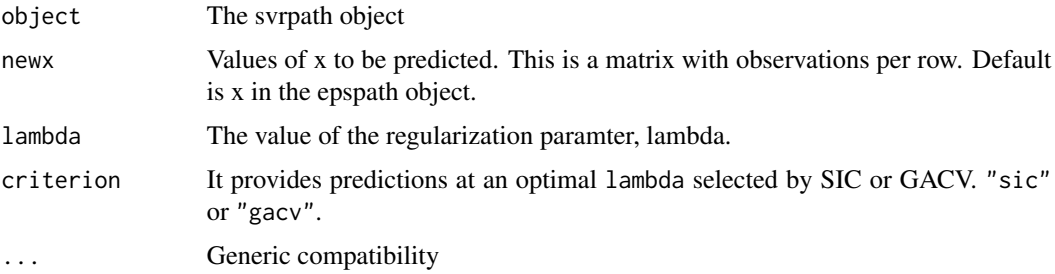

#### <span id="page-5-0"></span>Value

In each case, the desired prediction.

#### Author(s)

Do Hyun Kim, Seung Jun Shin

#### Examples

```
# The 'eobj' is given by examples description of epspath().
predict.svrpath(obj, lambda = 10) # or
predict(obj, criterion = 'sic')
```
#### solve.svr *QP solver for SVR*

#### Description

solves quadratic programming(QP) for SVR.

#### Usage

```
## S3 method for class 'svr'
solve(a, b, lambda = 1, svr.eps = 1,
 kernel.function = radial.kernel, param.kernel = 1, ...)
```
#### Arguments

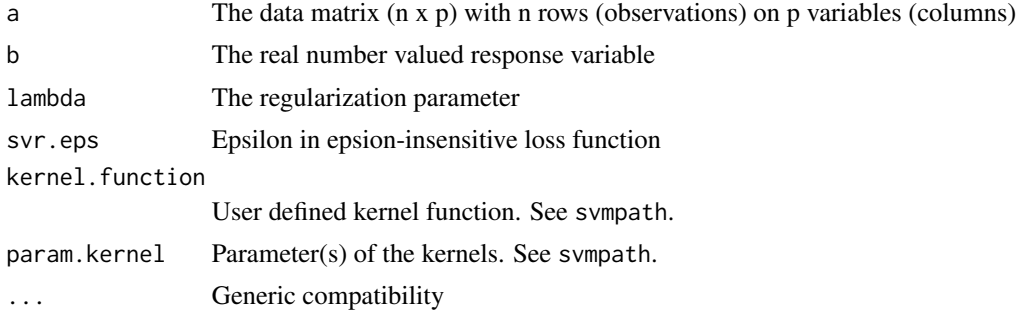

#### Value

SVR solution at a given lambda and epsilon

#### Author(s)

Dohyun Kim, Seung Jun Shin

#### <span id="page-6-0"></span>svrpath and the state of the state of the state of the state of the state of the state of the state of the state of the state of the state of the state of the state of the state of the state of the state of the state of th

#### Examples

```
# set.seed(1)
n < -30p \le -50x <- matrix(rnorm(n*p), n, p)
e <- rnorm(n, 0, 1)
beta \leq c(1, 1, rep(0, p-2))y <- x %*% beta + e
solve.svr(x, y)
```
<span id="page-6-1"></span>svrpath *Fit the entire regularization path for Support Vector Regression*

#### Description

This algorithm computes the entire regularization path for the support vector regression with a relatively low cost compared to quadratic programming problem.

#### Usage

```
svrpath(x, y, svr.eps = 1, kernel.function = radial.kernel,param.kernel = 1, ridge = 1e-08, eps = 1e-08, lambda.min = 1e-08, ...)
```
#### Arguments

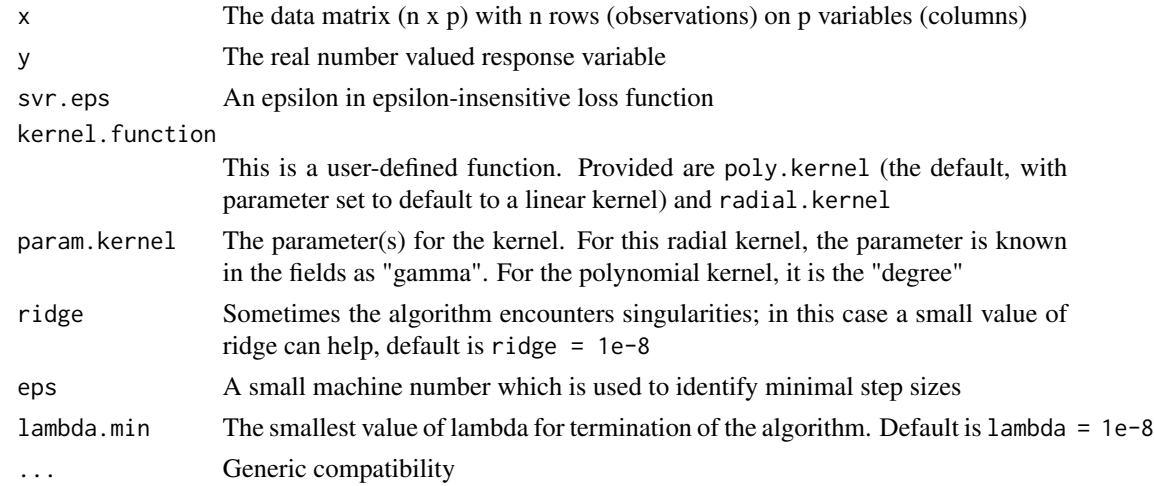

#### Value

A 'svrpath' object is returned, for which there are lambda values and corresponding values of theta for each data point.

<span id="page-7-0"></span>8 svrpath states and the state of the state of the state of the state of the state of the state of the state of the state of the state of the state of the state of the state of the state of the state of the state of the st

#### Author(s)

Do Hyun Kim, Seung Jun Shin

#### See Also

[predict.svrpath](#page-4-1), [plot.svrpath](#page-3-2), [epspath](#page-1-1)

#### Examples

```
set.seed(1)
n < -30p \le -50x <- matrix(rnorm(n*p), n, p)
e <- rnorm(n, 0, 1)
beta <- c(1, 1, rep(0, p-2))
y <- x %*% beta + e
svr.eps <- 1
obj <- svrpath(x, y, svr.eps = svr.eps)
```
# <span id="page-8-0"></span>Index

epspath, [2,](#page-1-0) *[8](#page-7-0)*

plot.epspath, *[2](#page-1-0)*, [3](#page-2-0) plot.svrpath, [4,](#page-3-0) *[8](#page-7-0)* predict.epspath, *[2](#page-1-0)*, [4](#page-3-0) predict.svrpath, [5,](#page-4-0) *[8](#page-7-0)*

solve.svr, [6](#page-5-0) svrpath, *[2](#page-1-0)*, [7](#page-6-0)